# **Составной оператор**

### **Задача «A»: . Ввести два целых числа, найти**

#### **максимальное из них**

#### **Блок-схема фрагмента алгоритма:**

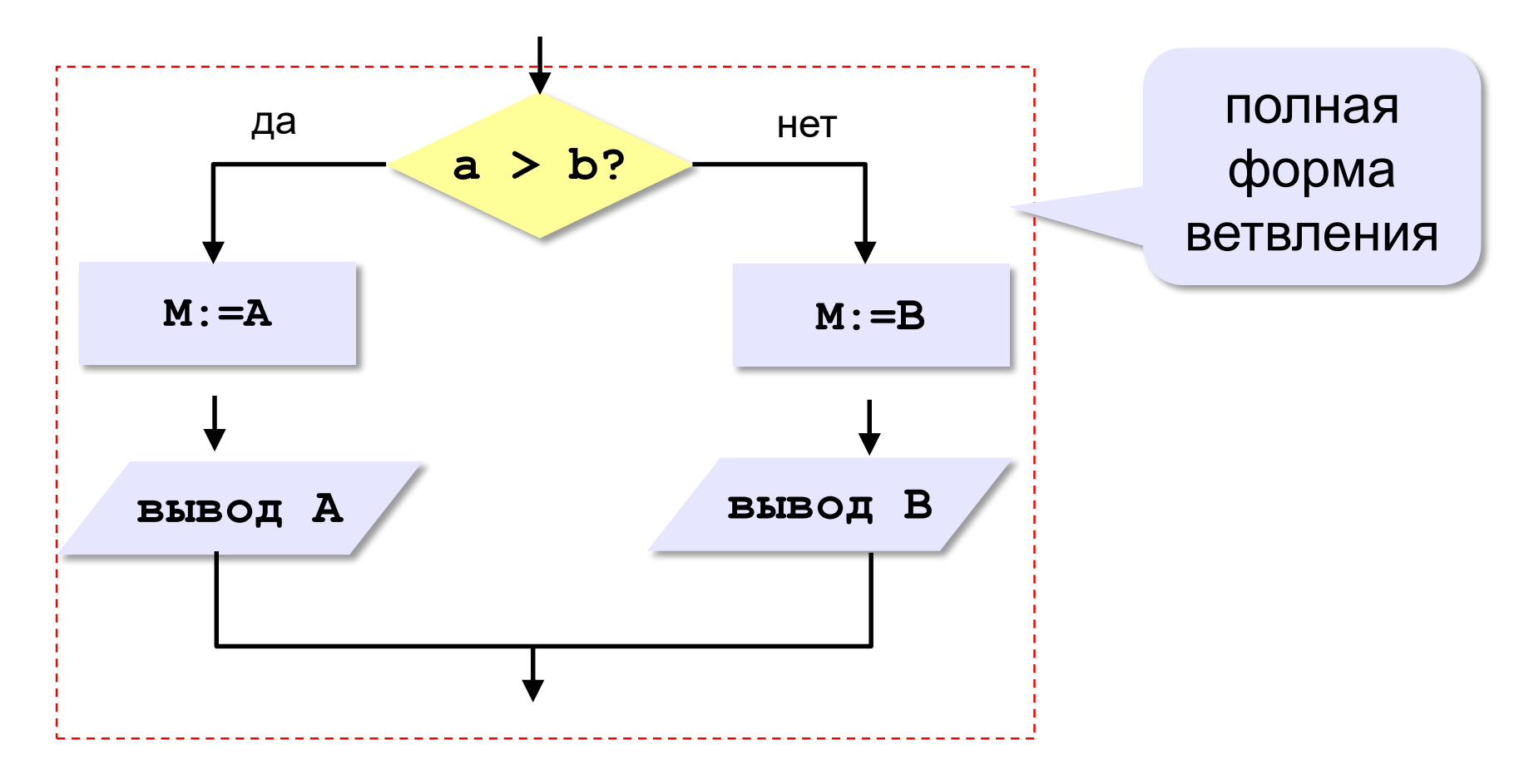

# **Составной оператор**

В условном операторе и после then, и после  $else$ можно использовать **только один оператор**.

Если в условном операторе после then или после  $else$ нужно выполнить **несколько операторов**, то используют **составной оператор** – конструкцию вида: begin <последовательность операторов> end

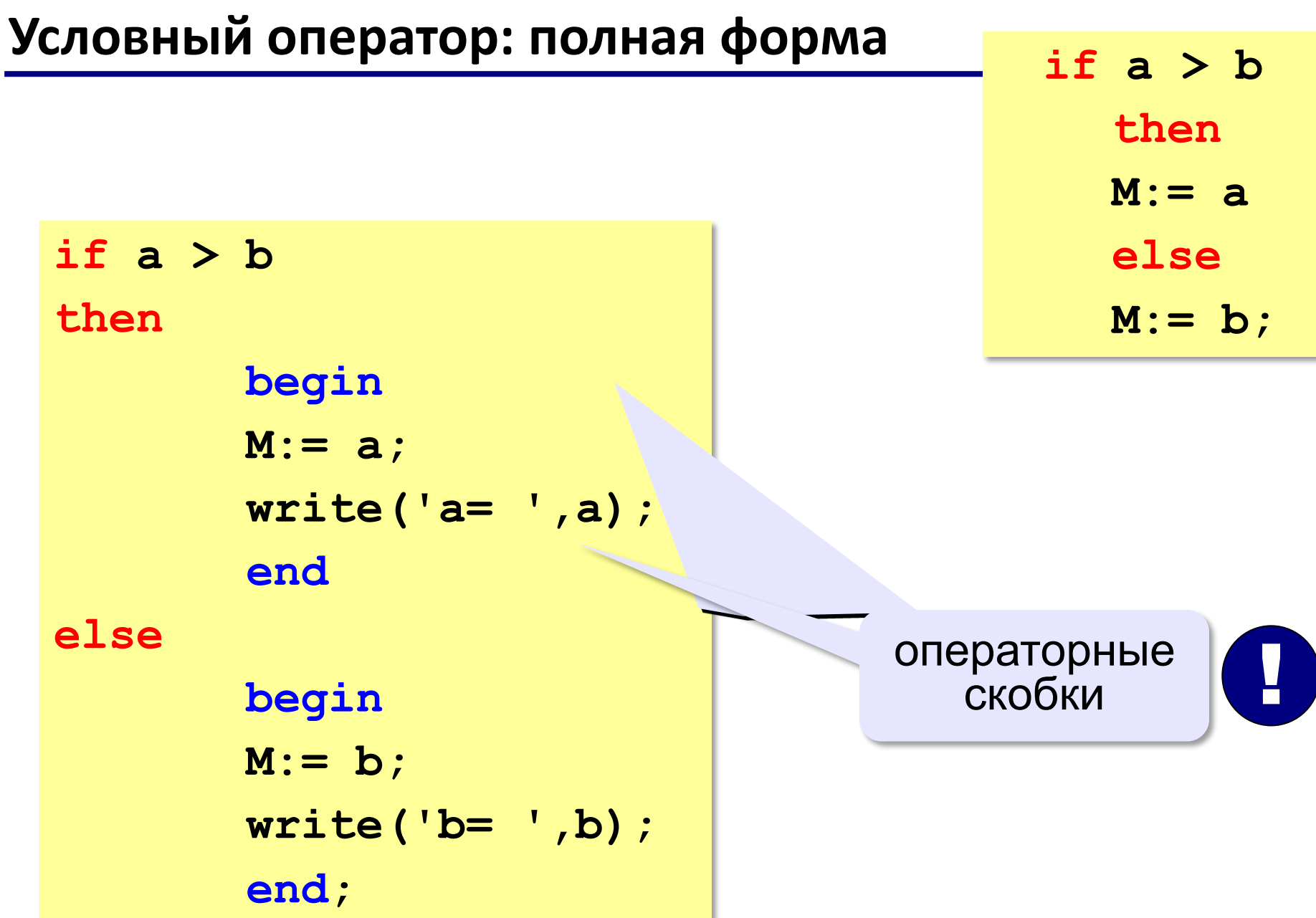

#### Задача «А»: Ввести два целых числа, найти

#### максимальное из них

Блок-схема фрагмента алгоритма:

Программный код фрагмента алгоритма:

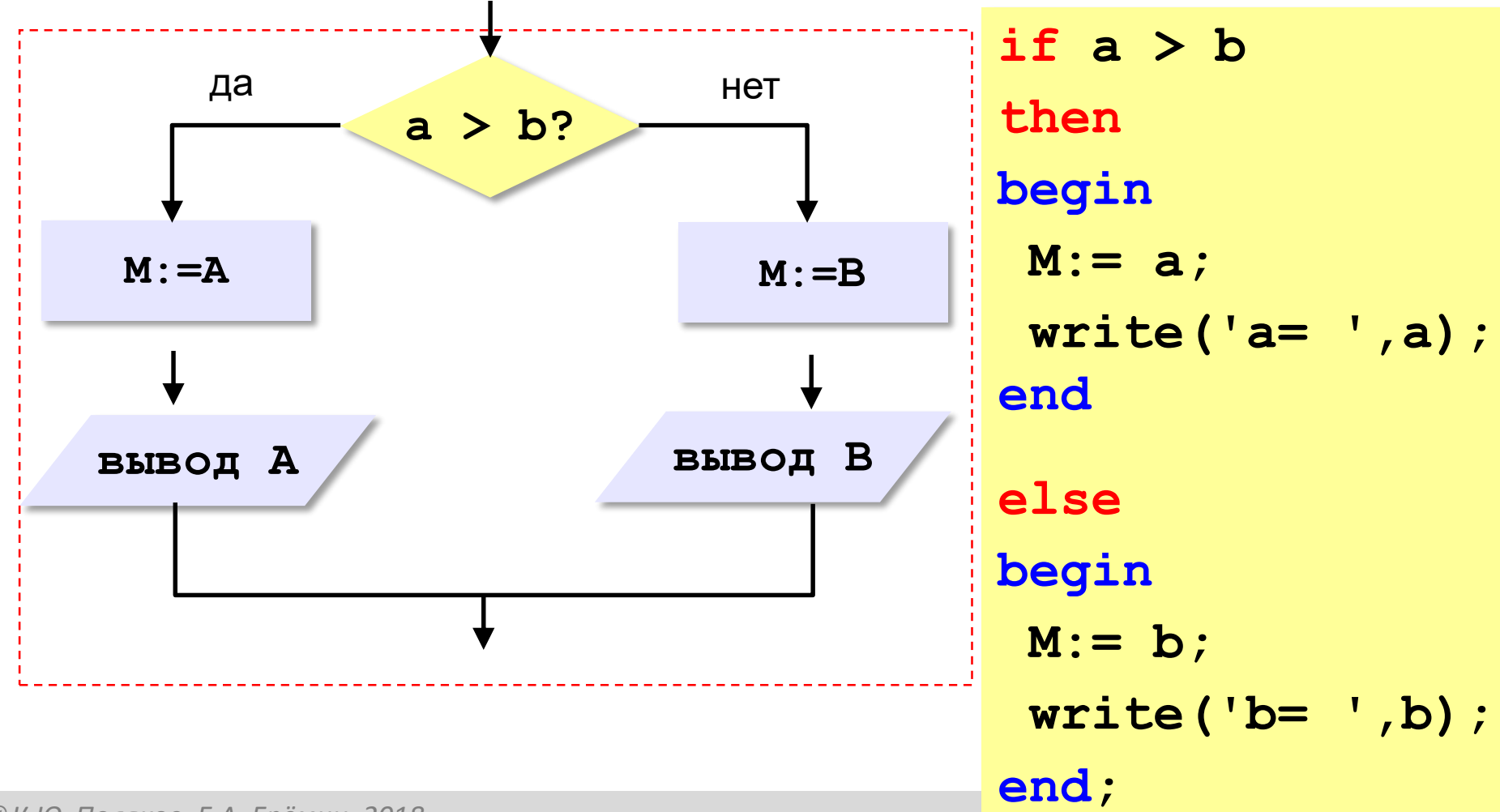

© К.Ю. Поляков, Е.А. Ерёмин, 2018

# **Задача**

**«В»:** Даны целые числа А и В. Если числа не равны, то поменять их местами.

**Пример: Введите 2 числа:** А=**5** В=**5 Числа равны Пример:**

**Введите 2 числа:** А=**4** В=**3 Не равны** А=**3** В=**4**

# **Условный оператор**

**if <условие> then begin**

- **с:= a;**
- **a:= b;**

 $b := c$ 

**end;**

Можно ли обойтись без переменной **c**? ?

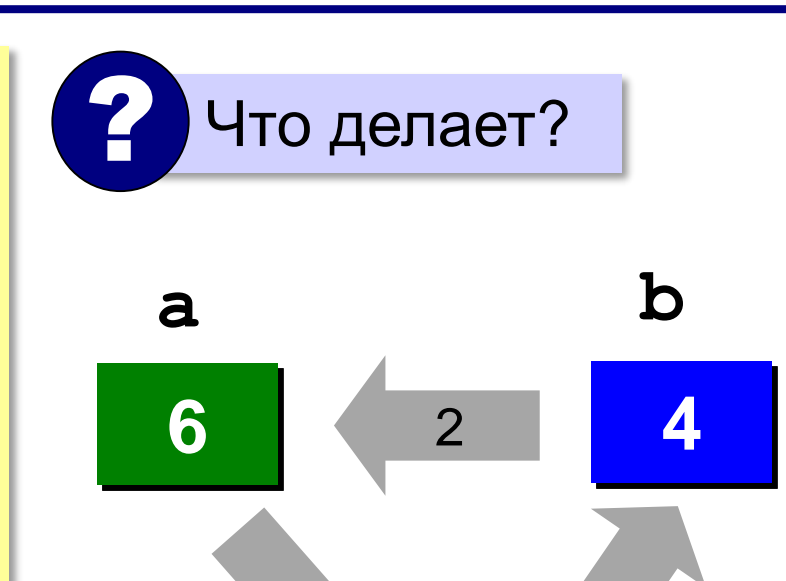

**?4**

 $\infty$ 

**c**

## Решение задачи

### «В»: Даны целые числа А и В. Если числа не равны, то поменять их местами.

```
var a,b,c: integer;
begin
Writeln ('Введите 2 числа: ');
Read (a,b);
if a=b then
Writeln ('Числа равны');
       else
           begin
           c:=a; a:=b; b:=c;
           writeln ('Числа не равны');
           Write ('a=',a,' b=',b);
```
операторные скобки

end.

© К.Ю. Поляков, Е.А. Ерёмин, 2018

end;

# **Задачи**

**«С»:** С клавиатуры вводится 2-значное число. Нужно вывести ответ «Да» и поменять цифры в числе местами, если все его цифры четные, и ответ «Нет» в остальных случаях.

**Пример: Введите число: 62 Да 26 Пример: Введите число: 43 Нет**

# **Задачи**

**«D»:** С клавиатуры вводится 2-значное положительное число. Нужно вывести его квадрат и сумму квадратов его цифр. Если введено не 2-значное число, должно быть выведено сообщение «Неверное число».

**Пример:**

**Введите число:**

**12**

**Ответ:** 

**Квадрат числа - 144**

**Сумма квадратов цифр числа - 5**

**Пример:**

**Введите число:**

**213**

**Неверное число** 

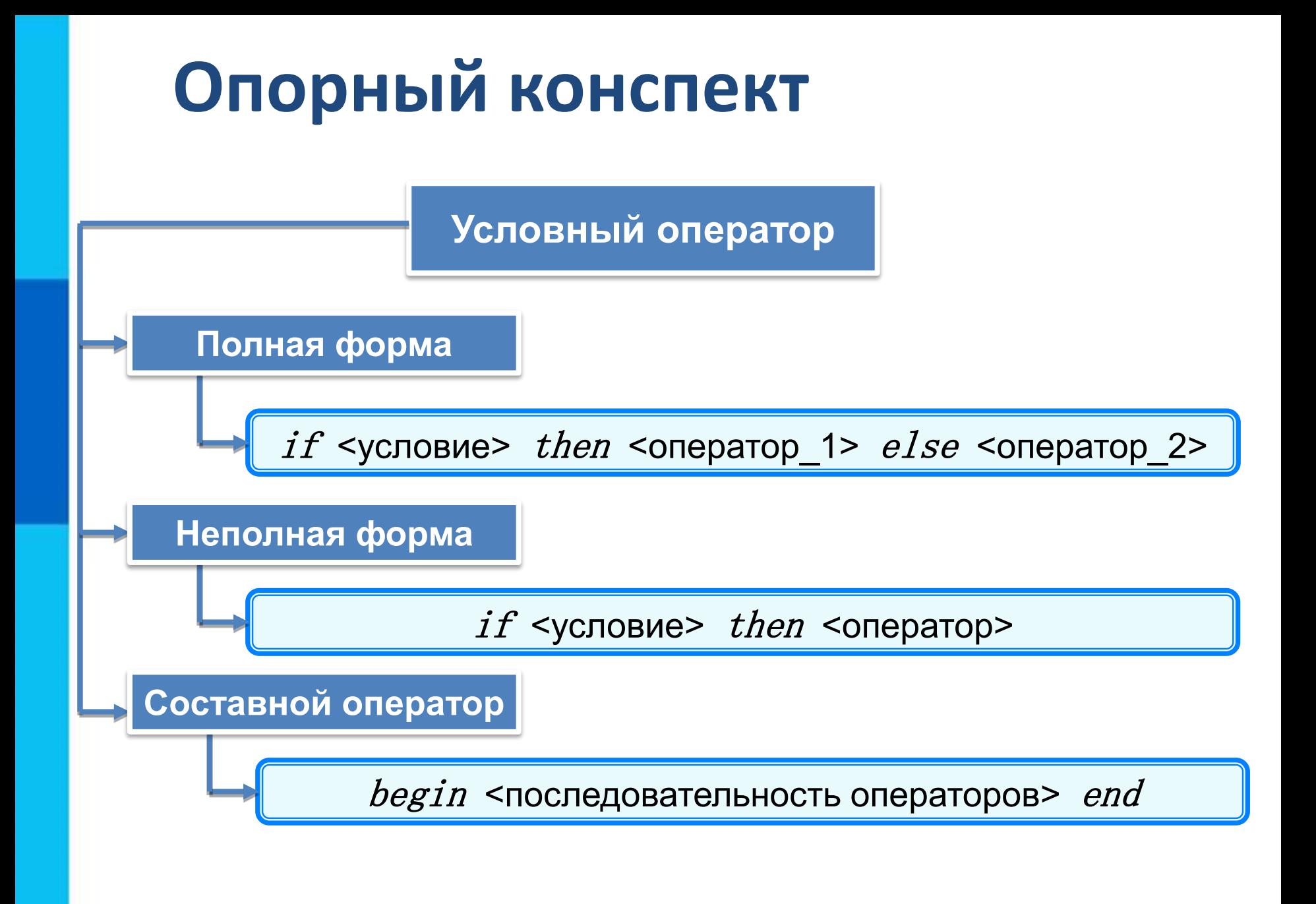